# Package 'pvLRT'

February 25, 2022

<span id="page-0-0"></span>Title Likelihood Ratio Test-Based Approaches to Pharmacovigilance

Version 0.4

Maintainer Saptarshi Chakraborty <chakra.saptarshi@gmail.com>

Date 2022-02-25

Description A suite of likelihood ratio test based methods to use in pharmacovigilance. Contains various testing and post-processing functions.

License GPL-3

Encoding UTF-8

LazyData true

RoxygenNote 7.1.2

**Imports** stats, methods, utils, magnittr  $(>= 2.0.0)$ , progress, data.table, bit64, glue, RColorBrewer, ggplot2, ggfittext

**Depends** R  $(>= 3.6.0)$ 

Suggests furrr, plotly, patchwork

BugReports <https://github.com/c7rishi/pvLRT/issues>

NeedsCompilation no

Author Saptarshi Chakraborty [aut, cre], Marianthi Markatou [aut], Anran Liu [ctb]

Repository CRAN

Date/Publication 2022-02-25 21:10:02 UTC

# R topics documented:

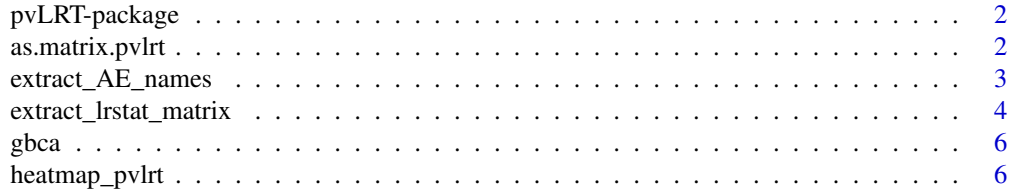

# <span id="page-1-0"></span>2 as.matrix.pvlrt

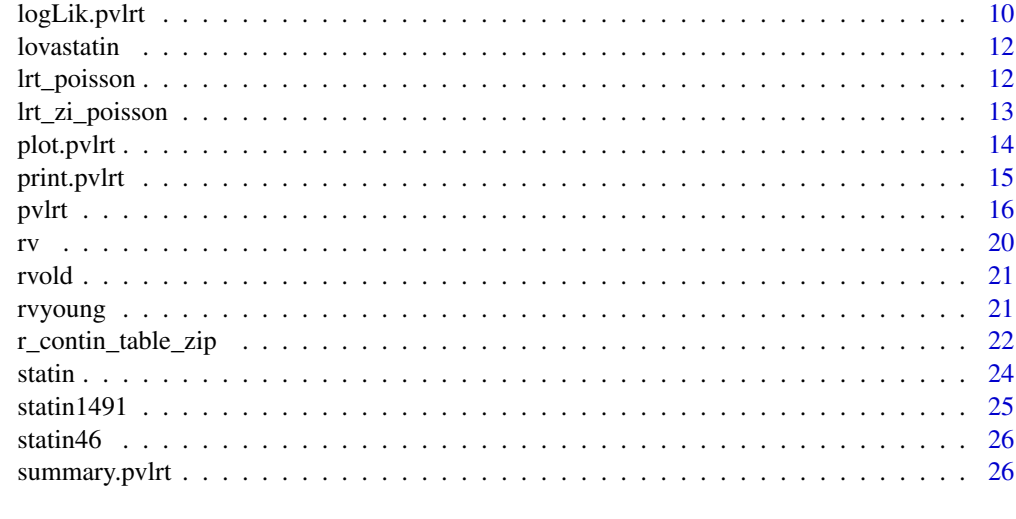

#### **Index** [28](#page-27-0) and 2012, the contract of the contract of the contract of the contract of the contract of the contract of the contract of the contract of the contract of the contract of the contract of the contract of the contr

pvLRT-package pvLRT*: An R package implementing various Likelihood Ratio Testbased approaches to pharmacovigilance*

# Description

pvLRT is an R package that implements a suite of likelihood ratio test based methods to use in pharmacovigilance. It can handle adverse effects data on several simultaneous drugs, with possibly zero inflated report counts. Several testing and post-processing functions are implemented.

<span id="page-1-1"></span>as.matrix.pvlrt *Casting a* pvlrt *object as a matrix of log LR statistics*

# Description

Casting a pvlrt object as a matrix of log LR statistics

# Usage

```
## S3 method for class 'pvlrt'
as.matrix(x, \ldots)
```
#### Arguments

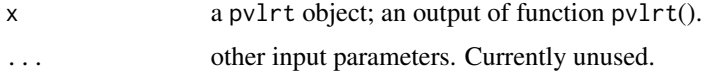

# <span id="page-2-0"></span>Value

Returns a matrix with the same dimensions as the input contingency table in the original pvlrt call, with each cell providing the corresponding value of the observed log-likelihood ratio test statistic.

#### See Also

[pvlrt](#page-15-1)

# Examples

```
# 500 bootstrap iterations (nsim) in the example below
# are for quick demonstration only --
# we recommended setting nsim to 10000 (default) or bigger
test1 <- pvlrt(statin46, nsim = 500)
as.matrix(test1)
```
<span id="page-2-1"></span>extract\_AE\_names *Extracting and setting AE and Drug names from a pvlrt object*

#### <span id="page-2-2"></span>Description

Extracting and setting AE and Drug names from a pvlrt object

# Usage

```
extract_AE_names(object)
```
extract\_Drug\_names(object)

set\_AE\_names(object, old, new)

set\_Drug\_names(object, old, new)

#### Arguments

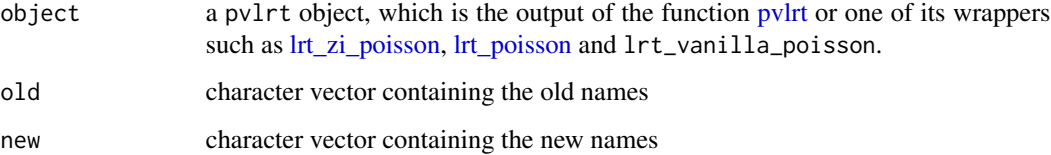

# <span id="page-3-0"></span>Value

- extract\_AE\_names returns a character vector of the names of the AEs in the input pvlrt object
- extract\_Drug\_names returns a character vector of the names of the Drugs in the input pvlrt object
- set\_AE\_names returns a new pvlrt object with updated AE names as specified through the arguments old and new.
- set\_Drug\_names returns a new pvlrt object with updated Drug names as specified through the arguments old and new.

# Note

Because a pvlrt object is simply a reclassified matrix, the AE (rows) and Drug (columns) names can also be extracted/modified through [rownames](#page-0-0) and [colnames](#page-0-0) respectively.

#### See Also

#### [pvlrt](#page-15-1)

#### Examples

```
# 500 bootstrap iterations (nsim) in the example below
# are for quick demonstration only --
# we recommended setting nsim to 10000 (default) or bigger
test1 <- pvlrt(statin46, test_zi = TRUE, nsim = 500)
extract_AE_names(test1)
extract_Drug_names(test1)
set_AE_names(test1, old = "Rhabdomyolysis", new = "Rhabdo")
set_Drug_names(test1, old = "other", new = "Other-Drugs")
```
<span id="page-3-1"></span>extract\_lrstat\_matrix *Extract various summary measures from a pvlrt object*

# <span id="page-3-2"></span>Description

Extract various summary measures from a pvlrt object

#### Usage

```
extract_lrstat_matrix(object, ...)
extract_p_value_matrix(object, ...)
```

```
extract_zi_probability(object, ...)
extract_n_matrix(object, ...)
extract_significant_pairs(object, significance_level = 0.05, ...)
extract_run_time(object, ...)
```
#### Arguments

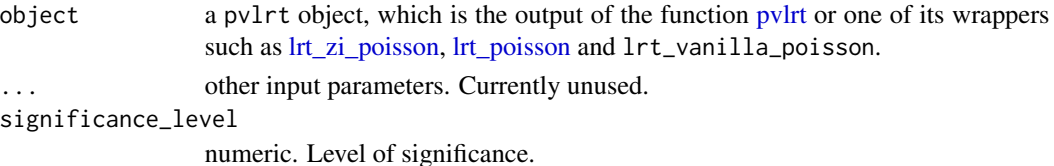

#### Value

- extract\_lrstat\_matrix returns the matrix of the computed log-likelihood ratio test statistics for signals. This produces a result identical to applying as.matrix.
- extract\_p\_value\_matrix returns the matrix of computed p-values associated with the likelihood ratio tests.
- extract\_zi\_probability returns a vector of (estimated) zero-inflation probabilities.
- extract\_n\_matrix returns the original contingency table (matrix) used.
- extract\_significant\_pairs returns a data.table listing the AE/drug pairs determined to be significant at the provided significance level. This is essentially a subset of the data.table obtained through summary.pvlrt() that satisfies the provided significance threshold.
- extract\_run\_time returns a [difftime](#page-0-0) object measuring the total CPU time needed to run the original [pvlrt](#page-15-1) call.

#### See Also

[pvlrt](#page-15-1)

#### Examples

```
# 500 bootstrap iterations (nsim) in the example below
# are for quick demonstration only --
# we recommended setting nsim to 10000 (default) or bigger
test1 <- pvlrt(statin46, test_zi = TRUE, nsim = 500)
extract_lrstat_matrix(test1)
extract_p_value_matrix(test1)
extract_zi_probability(test1)
extract_n_matrix(test1)
extract_significant_pairs(test1)
```
<span id="page-5-3"></span><span id="page-5-0"></span>

#### Description

A Drug-Adverse event (AE) count dataset (contingency table) obtained from the FDA FAERS database for the quarters 2014Q3 - 2020Q4

#### Usage

gbca

#### Format

An object of class matrix (inherits from array) with 1707 rows and 10 columns.

#### Details

Data are stored in the form of a contingency table, with drugs listed across the columns and the 1707 AEs presented across the rows. Each cell in the contingency table represents the total report counts associated with that drug/AE pair and detected in the FDA FAERS database during 2014Q3 - 2020Q4.

The dataset contains 6 Gadolinium-Based Contrast Agents (GBCAs) as drugs:

gadobenate, gadobutrol, gadodiamide, gadofosveset, gadopentetate, gadoterate, gadoteridol, gadoversetamide, gadoxetate

Corresponding to all 1707 observed adverse events (AEs) as curated in FAERS database.

#### Source

<https://fis.fda.gov/extensions/FPD-QDE-FAERS/FPD-QDE-FAERS.html>

<span id="page-5-2"></span>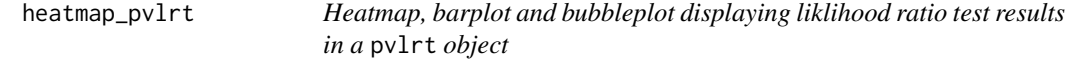

#### <span id="page-5-1"></span>Description

Heatmap, barplot and bubbleplot displaying liklihood ratio test results in a pvlrt object

# heatmap\_pvlrt

# Usage

```
heatmap_pvlrt(
  object,
  AE = NULL,Drug = NULL,
  grep = FALSE,
  fill_measure = "p_value",
  show_n = FALSE,show_lrstat = FALSE,
  show_p_value = FALSE,
  p_value_lower = 0,
  p_value_upper = 1,
  lrstat_lower = 0,lrstat_upper = Inf,
  n_lower = 0,
  n_upper = Inf,
  arrange_alphabetical = FALSE,
  remove_outside = FALSE,
  digits = 2,
  border_color = "black",
  fill_gradient_range = c("darkred", "white"),
  ...
)
## S3 method for class 'pvlrt'
barplot(
 height,
 AE = NULL,
 Drug = NULL,
  \text{grep} = \text{FALSE},
  x_axis_measure = "lrstat",
  fill_measure = "p_value",
  shown_n = FALSE,arrange_alphabetical = FALSE,
  show_p_value = FALSE,
  show_lrstat = FALSE,
  p_value_lower = 0,
  p_value_upper = 1,
  lrstat_lower = 0,lrstat_upper = Inf,
  n_lower = 0,
  n_upper = Inf,
  remove_outside = FALSE,
  digits = 2,
  Drug_nrow = 1,
  border_color = "black",
  x_axis_logscale = TRUE,
  fill_gradient_range = c("darkred", "white"),
```

```
...
\mathcal{L}bubbleplot_pvlrt(
  object,
 AE = NULL,Drug = NULL,
  grep = FALSE,
  x_axis_measure = "lrstat",
  fill_measure = "p_value",
  size_measure = "n",
  show_n = FALSE,arrange_alphabetical = FALSE,
  show_p_value = FALSE,
  show_lrstat = FALSE,
  p_value_lower = 0,
  p_value_upper = 1,
  lrstat_lower = 0,lrstat_upper = Inf,
  n_lower = 0,
  n_upper = Inf,
  remove_outside = FALSE,
  digits = 2,
 Drug\_nrow = 1,
 border_color = "black",
 x_axis_logscale = TRUE,
  size_logscale = TRUE,
  fill_gradient_range = c("darkred", "white"),
  ...
\mathcal{L}
```
# Arguments

object, height pvlrt object; output of pvlrt()

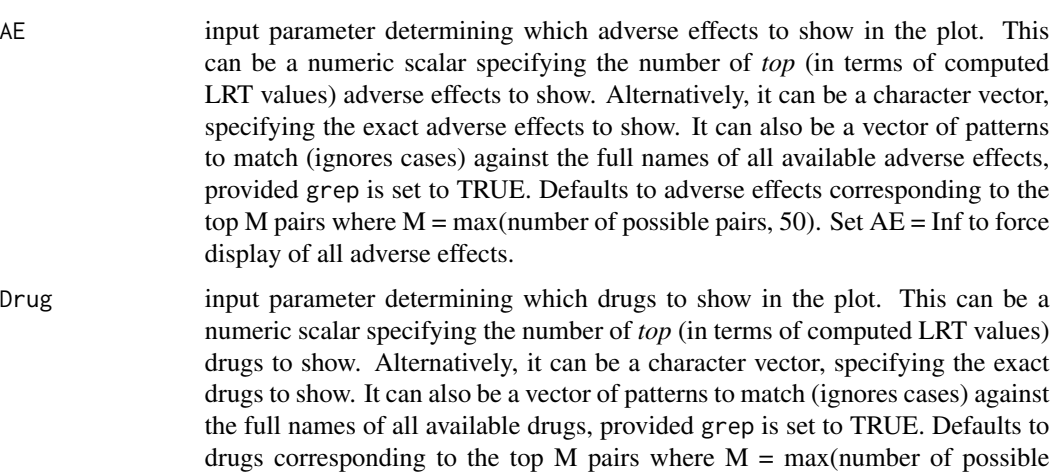

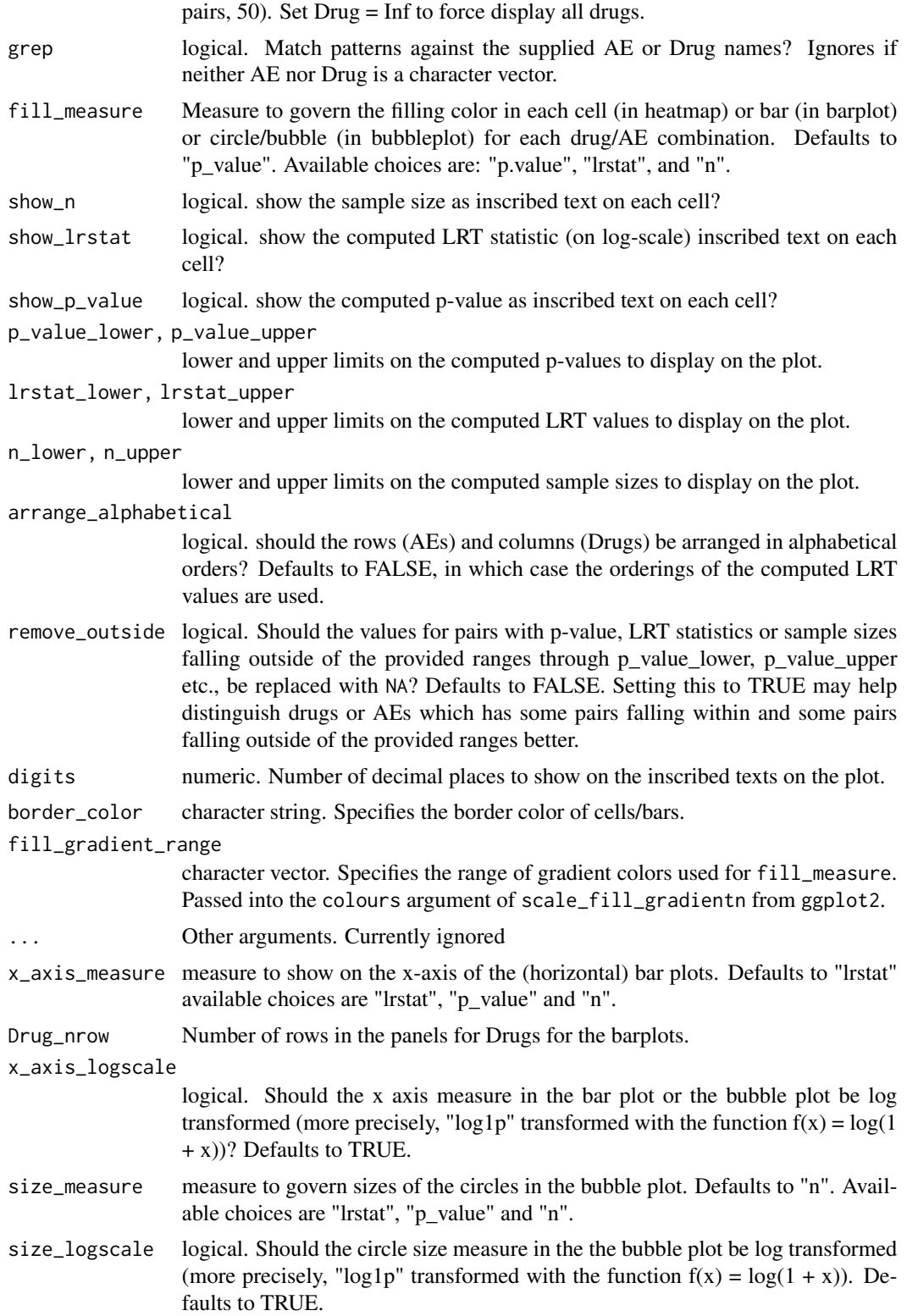

# Value

A [ggplot](#page-0-0) object.

#### See Also

[pvlrt](#page-15-1)

# Examples

```
# 500 bootstrap iterations (nsim) in the example below
# are for quick demonstration only --
# we recommended setting nsim to 10000 (default) or bigger
test1 <- pvlrt(statin46, nsim = 500)
bubbleplot_pvlrt(test1)
heatmap_pvlrt(test1)
barplot(test1)
```
<span id="page-9-1"></span>

logLik.pvlrt *Overall Log-likelihood for a pvlrt object*

#### Description

Overall Log-likelihood for a pvlrt object

# Usage

```
## S3 method for class 'pvlrt'
logLik(object, type = "full-zip", ...)
```
#### **Arguments**

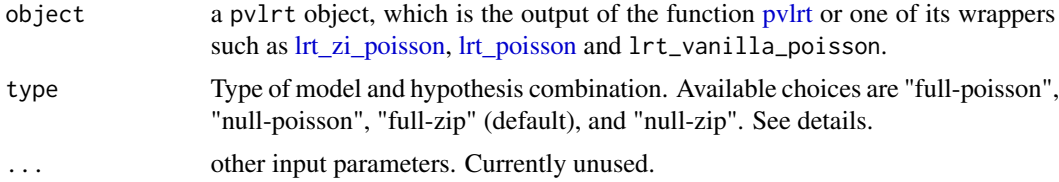

# Details

The function extracts the overall log-likelihood and degrees of freedom (the number of estimated parameters) from a pvlrt object. There are four possible choices of distribution and hypothesis combinations, supplied through the argument type, with the default being type = "full-zip". In a "full" model the signal parameters lambdas are estimated for all cells in the contingency table from the data (subject to the condition lambda  $\ge$  = 1), whereas under a "null" model each lambda is fixed at 1 for each cell. In a "zip" model (type = "full-zip" and type = "null-zip") the log-likelihood

<span id="page-9-0"></span>

#### <span id="page-10-0"></span>logLik.pvlrt 11

under a zero-inflated Poisson model with estimated or supplied zero inflation parameters ( through zi\_prob in [pvlrt\)](#page-15-1) is returned. The degrees of freedom reflects whether the zero-inflation parameters are estimated. Note that if an ordinary Poisson LRT is run either by setting  $zi$  prob = 0 in [pvlrt](#page-15-1) or equivalently through [lrt\\_poisson](#page-11-1) then "full-zip" and "null-zip" refer to zero-inflated poisson models with presepecified zero-inflation probabilities equal to 0. Thus, in such cases the results with type = "full-zip" and type = "null-zip" are identical to type = "full-poisson" and type = "null-poisson" respectively. See examples.

# Value

An object of class [logLik.](#page-0-0) See Details.

# Note

The overall log likelihood must be computed during the original pvlrt run. This is ensured by setting return\_overall\_loglik = TRUE, and parametrization = "lambda" (or parametrization = "rrr") while running pvlrt().

# See Also

[pvlrt;](#page-15-1) [AIC](#page-0-0)

#### Examples

```
# 500 bootstrap iterations (nsim) in each example below
# are for quick demonstration only --
# we recommended setting nsim to 10000 (default) or bigger
set.seed(100)
# estimates zero inflation probabilities
test1 <- pvlrt(statin46, nsim = 500)
logLik(test1)
AIC(test1)
BIC(test1)
# compare with and without zero inflation
BIC(logLik(test1, type = "full-zip"))
BIC(logLik(test1, type = "full-poisson"))
# ordinary poisson model
## equivalent to pvlrt(statin46, zi_prob = 0, nsim = 500)
test2 <- lrt_poisson(statin46, nsim = 500)
all.equal(logLik(test2, "full-zip"), logLik(test2, "full-poisson"))
```
<span id="page-11-0"></span>

#### Description

A Drug-Adverse event (AE) count dataset (contingency table) obtained from the FDA FAERS database for the quarters 2014Q3 - 2020Q4

#### Usage

lovastatin

# Format

An object of class matrix (inherits from array) with 47 rows and 3 columns.

# Details

Data are stored in the form of a contingency table, with drugs listed across the columns and the 46 AEs presented across the rows. Each cell in the contingency table represents the total report counts associated with that drug/AE pair and detected in the FDA FAERS database during 2014Q3  $-2020Q4.$ 

The dataset contains 1 column for the lovastatin drug, and one column for all other drugs combined.

#### Source

<https://fis.fda.gov/extensions/FPD-QDE-FAERS/FPD-QDE-FAERS.html>

<span id="page-11-1"></span>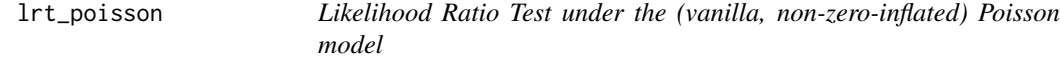

# <span id="page-11-2"></span>Description

Likelihood Ratio Test under the (vanilla, non-zero-inflated) Poisson model

#### Usage

```
lrt_poisson(contin_table, nsim = 10000, parametrization = "rrr", ...)
```
lrt\_vanilla\_poisson(contin\_table, nsim = 10000, parametrization = "rrr", ...)

# <span id="page-12-0"></span>lrt\_zi\_poisson 13

# Arguments

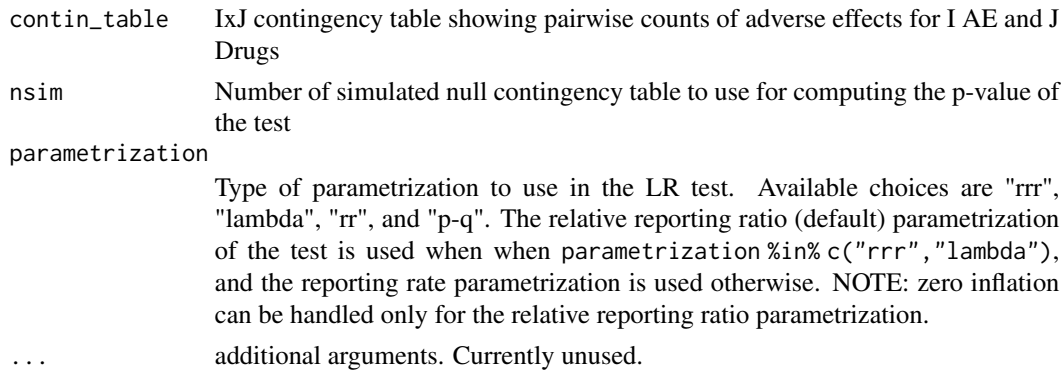

# Value

Returns a pvlrt object. See [pvlrt](#page-15-1) for more details.

# Note

```
lrt_poisson() and lrt_vanilla_poisson() are both wrappers for pvlrt() with omega_vec =
rep(0,ncol(contin_table))
```
#### See Also

[pvlrt](#page-15-1)

# Examples

```
data("statin46")
# 500 bootstrap iterations (nsim) in the example below
# are for quick demonstration only --
# we recommended setting nsim to 10000 (default) or bigger
# no grouping -- each drug forms its own class
test1 <- lrt_poisson(lovastatin, nsim = 500)
```
<span id="page-12-1"></span>lrt\_zi\_poisson *Pseudo Likelihood Ratio Test under the zero-inflated Poisson model with relative reporting rate parametrization*

#### Description

Pseudo Likelihood Ratio Test under the zero-inflated Poisson model with relative reporting rate parametrization

# <span id="page-13-0"></span>Usage

```
lrt_zi_poisson(contin_table, nsim = 10000, ...)
```
#### Arguments

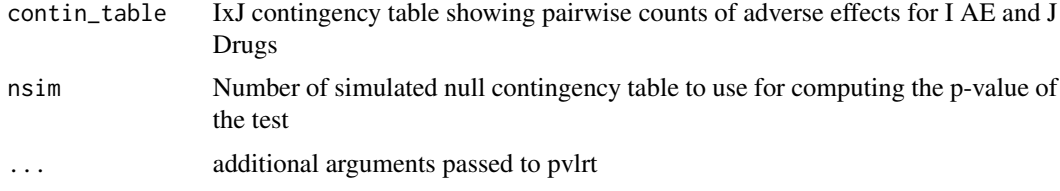

#### Value

Returns a pvlrt object. See [pvlrt](#page-15-1) for more details.

# Note

```
lrt_zi_poisson() is a wrapper for pvlrt() with parametrization = "rrr".
```
#### See Also

[pvlrt](#page-15-1)

### Examples

```
data("statin46")
```

```
# 500 bootstrap iterations (nsim) in the example below
# are for quick demonstration only --
# we recommended setting nsim to 10000 (default) or bigger
test1 <- lrt_zi_poisson(statin46, nsim = 500)
test1
```
<span id="page-13-1"></span>plot.pvlrt *Plotting method for a pvlrt object*

# Description

Plotting method for a pvlrt object

#### Usage

```
## S3 method for class 'pvlrt'
plot(x, type = "bubblelot", ...)
```
#### <span id="page-14-0"></span>print.pvlrt the contract of the contract of the contract of the contract of the contract of the contract of the contract of the contract of the contract of the contract of the contract of the contract of the contract of th

# Arguments

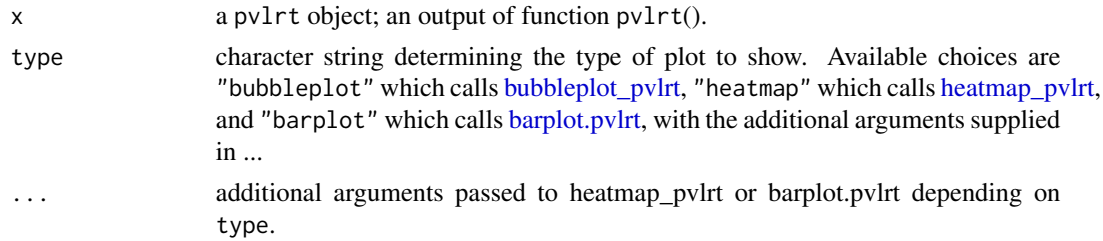

# Value

A [ggplot](#page-0-0) object.

# See Also

[pvlrt;](#page-15-1) [bubbleplot\\_pvlrt;](#page-5-1) [heatmap\\_pvlrt;](#page-5-2) [barplot.pvlrt](#page-5-1)

# Examples

```
# 500 bootstrap iterations (nsim) in the example below
# are for quick demonstration only --
# we recommended setting nsim to 10000 (default) or bigger
test1 <- pvlrt(statin46, nsim = 500)
plot(test1, type = "bubbleplot")
plot(test1, type = "barplot")
plot(test1, type = "heatmap")
```
<span id="page-14-1"></span>print.pvlrt *Print method for pvlrt objects*

# Description

Print method for pvlrt objects

# Usage

```
## S3 method for class 'pvlrt'
print(
 x,
  significance_level = 0.05,
  topn = 12,
 digits = 2,
  show_test_summary = FALSE,
  ...
)
```
# <span id="page-15-0"></span>Arguments

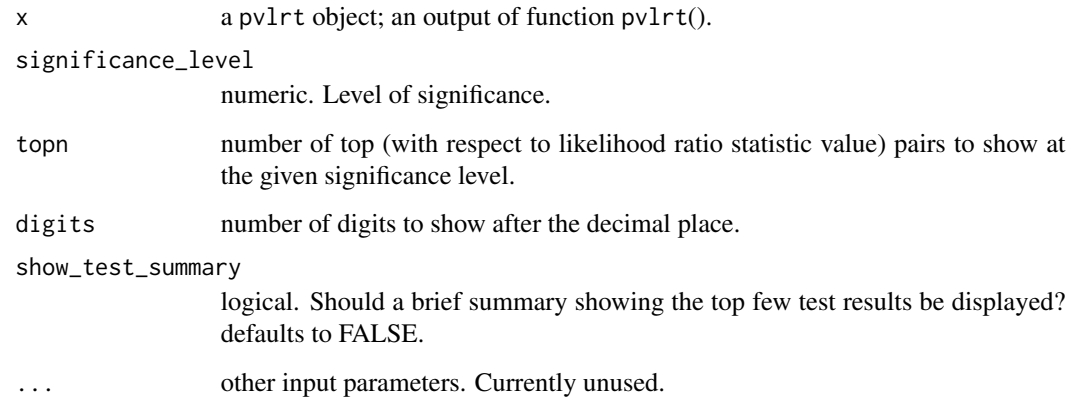

# Value

Invisibly returns the input pvlrt object.

# See Also

[pvlrt](#page-15-1)

# Examples

```
# 500 bootstrap iterations (nsim) in the example below
# are for quick demonstration only --
# we recommended setting nsim to 10000 (default) or bigger
test1 <- pvlrt(statin46, nsim = 500)
print(test1)
```
<span id="page-15-1"></span>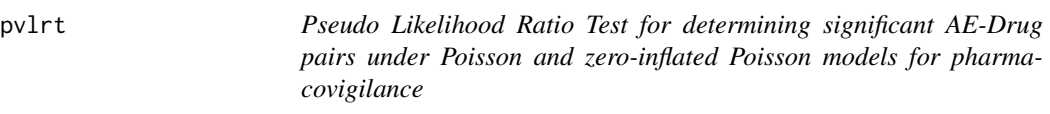

# Description

Pseudo Likelihood Ratio Test for determining significant AE-Drug pairs under Poisson and zeroinflated Poisson models for pharmacovigilance

pvlrt to the contract of the contract of the contract of the contract of the contract of the contract of the contract of the contract of the contract of the contract of the contract of the contract of the contract of the c

# Usage

```
pvlrt(
 contin_table,
 nsim = 10000,
 omega_vec = NULL,
 zi_prob = NULL,
 no\_zij\_dx = NULL,drug_class_idx = as.list(1:ncol(contin_table)),
  test_drug_idx = 1:ncol(contin_table),
  grouped_omega_est = FALSE,
  test\_zi = NULL,test_omega = NULL,
 pval_ineq_strict = FALSE,
 parametrization = "rrr",
 null_boot_type = "parametric",
  is_zi_structural = TRUE,
 return_overall_loglik = TRUE,
  ...
)
```
# Arguments

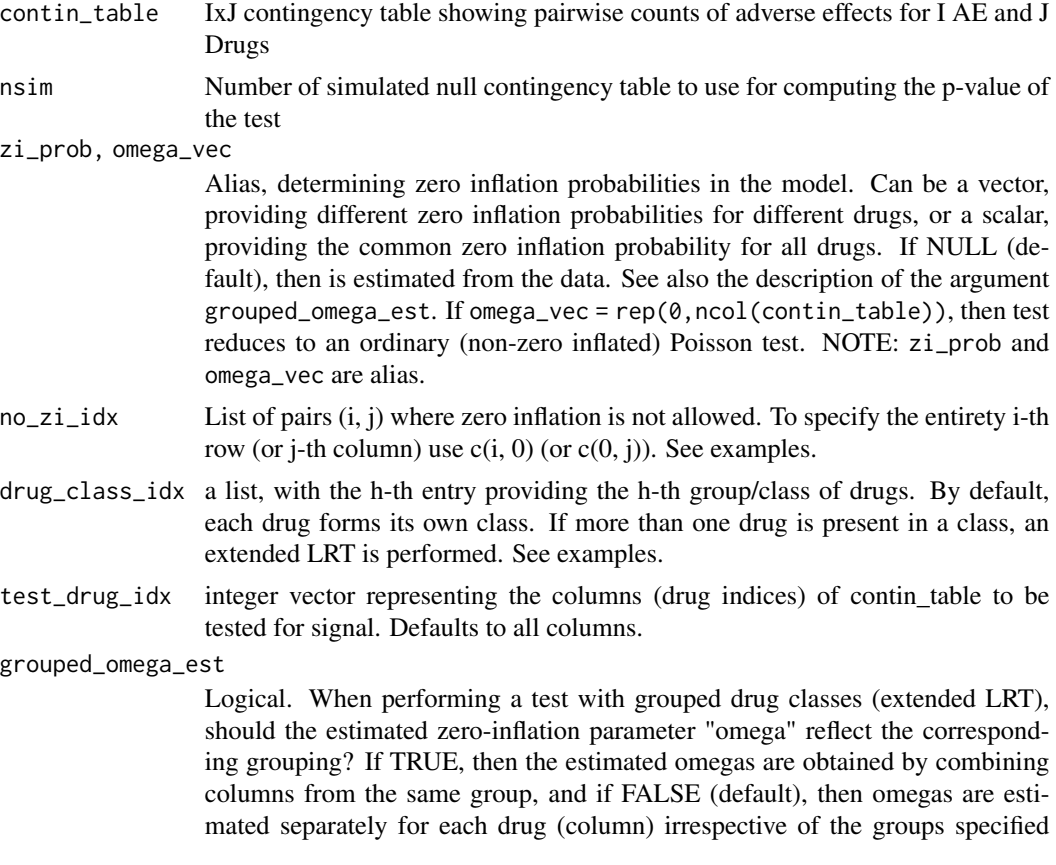

through drug\_class\_idx. Ignored if omega\_vec is supplied/non-NULL (i.e., not estimated).

<span id="page-17-0"></span>test\_zi, test\_omega

logical indicators specifying whether to perform a pseudo likelihood ratio test for zero inflation. Defaults to FALSE. Ignored if omega\_vec is supplied (is non-NULL). Defaults to FALSE. NOTE: test\_omega and test\_zi are aliases.

pval\_ineq\_strict

logical. Use a strict inequality in the definition of the p-values? Defaults to FALSE.

parametrization

Type of parametrization to use in the LR test. Available choices are "rrr", "lambda", "rr", and "p-q". The relative reporting ratio (default) parametrization of the test is used when when parametrization %in% c("rrr","lambda"), and the reporting rate parametrization is used otherwise. NOTE: zero inflation can be handled only for the relative reporting ratio parametrization.

- null\_boot\_type Type of bootstrap sampling to perform for generating null resamples. Available choices are "parametric" (default) and "non-parametric". NOTE: zero inflation is not handled properly in a non-parametric bootstrap resampling.
- is\_zi\_structural

logical. Do the inflated zeros correspond to structural zeros (indicating impossible AE-Drug combination)? This determines how the bootstrap null zeroinflation indicators are generated. If TRUE (default), then then the null zeroinflation random indicators are randomly generated using the (estimated) *conditional* probabilities of zero inflation given observed counts. If FALSE, then they are generated using the *marginal* (drug-specific) estimated probabilities of zero-inflation.

return\_overall\_loglik

logical. Return overall log-likelihood for the table? This is needed if logLik method is to be used.

additional arguments. Currently unused.

#### Value

The function returns an S3 object of class pvlrt containing test results. A pvlrt object is simply a re-classified matrix containing log likelihood ratio test statistics for cells in the input contingency table, with various other test and input data information (including p-values, estimated zero inflation parameters, overall log-likelihood etc.) embedded as attributes. The following S3 methods and functions are available for an pvlrt object:

Various postprocessing methods for pvlrt objects are available. This includes:

- [bubbleplot\\_pvlrt](#page-5-1)
- [extract\\_AE\\_names](#page-2-1)
- [extract\\_Drug\\_names](#page-2-2)
- [extract\\_lrstat\\_matrix](#page-3-1)
- [extract\\_n\\_matrix](#page-3-2)
- [extract\\_p\\_value\\_matrix](#page-3-2)
- <span id="page-18-0"></span>• [extract\\_significant\\_pairs](#page-3-2)
- [extract\\_zi\\_probability](#page-3-2)
- [heatmap\\_pvlrt](#page-5-2)
- [lrt\\_poisson](#page-11-1)
- [lrt\\_vanilla\\_poisson](#page-11-2)
- [lrt\\_zi\\_poisson](#page-12-1)
- [r\\_contin\\_table\\_zip](#page-21-1)
- [set\\_AE\\_names](#page-2-2)
- [set\\_Drug\\_names](#page-2-2)
- [print.pvlrt](#page-14-1)
- [plot.pvlrt](#page-13-1)
- [summary.pvlrt](#page-25-1)
- [logLik.pvlrt](#page-9-1)
- [as.matrix.pvlrt](#page-1-1)

# Examples

```
data("statin46")
```

```
# 500 bootstrap iterations (nsim) in each example below
# are for quick demonstration only --
# we recommended setting nsim to 10000 (default) or bigger
# no grouping -- each drug forms its own class,
# default "rrr" (lambda) parametrization, possible zi,
# null distribution evaluated using parametric bootstrap
test1 <- pvlrt(statin46, nsim = 500)
test1
## extract the observed LRT statistic
extract_lrstat_matrix(test1)
## extract the estimated omegas
extract_zi_probability(test1)
# grouped drugs --
# group 1: drug 1, drug 2
# group 2: drug 3, drug 4
# drug 5, 6, 7 in their own groups
drug_groups <- list(c(1, 2), c(3, 4), 5, 6, 7)
test2 <- pvlrt(statin46, drug_class_idx = drug_groups, nsim = 500)
test2
# specify no zero inflation at the entirety of the last row and the last column
```

```
no_zi_idx <- list(c(nrow(statin46), 0), c(0, ncol(statin46)))
test3 <- pvlrt(statin46, no_zi_idx = no_zi_idx, nsim = 500)test3
```

```
# use non-parametric bootstrap to evaluate the null distribution
# takes longer, due to computational costs with non-parametric
# contigency table generation
test4 <- pvlrt(statin46, null_boot_type = "non-parametric", nsim = 500)
test4
```

```
# test zi probabilities (omegas)
test5 <- pvlrt(statin46, test_omega = TRUE, nsim = 500)
test5
```
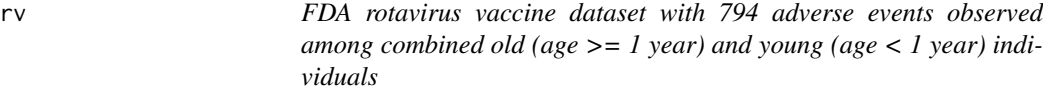

# Description

A vaccine-Adverse event (AE) count dataset (contingency table) obtained from the FDA VAERS database for the year 1999

#### Usage

rv

# Format

An object of class matrix (inherits from array) with 794 rows and 2 columns.

# Details

Data are stored in the forms of contingency table, with the vaccines listed across the columns and the 794 AEs presented across the rows. Each cell in the contingency table represents the total report counts associated with that vaccine/AE pair and detected in the FDA VAERS database for the year 1999.

The dataset contains two columns – one for the rotavirus vaccine, and another for other (37 vaccines combined).

#### Source

<https://vaers.hhs.gov/data/datasets.html>

<span id="page-20-0"></span>

# Description

A vaccine-Adverse event (AE) count dataset (contingency table) obtained from the FDA VAERS database for the year 1999

#### Usage

rvold

#### Format

An object of class matrix (inherits from array) with 727 rows and 2 columns.

# Details

Data are stored in the forms of contingency table, with the vaccines listed across the columns and the 727 AEs presented across the rows. Each cell in the contingency table represents the total report counts (from "old" individuals with age  $>= 1$  year) associated with that vaccine/AE pair and detected in the FDA VAERS database for the year 1999.

The dataset contains two columns – one for the rotavirus vaccine, and another for other (37 vaccines combined).

#### Source

<https://vaers.hhs.gov/data/datasets.html>

rvyoung *FDA rotavirus vaccine dataset with 346 adverse events observed among young (infant – 1 year) individuals*

# Description

A vaccine-Adverse event (AE) count dataset (contingency table) obtained from the FDA VAERS database for the year 1999

#### Usage

rvyoung

#### Format

An object of class matrix (inherits from array) with 346 rows and 2 columns.

# Details

Data are stored in the forms of contingency table, with the vaccines listed across the columns and the 346 AEs presented across the rows. Each cell in the contingency table represents the total report counts from young individuals with age < 1 year associated with that vaccine/AE pair and detected in the FDA VAERS database for the year 1999.

The dataset contains two columns – one for the rotavirus vaccine, and another for other (37 vaccines combined).

# Source

<https://vaers.hhs.gov/data/datasets.html>

<span id="page-21-1"></span>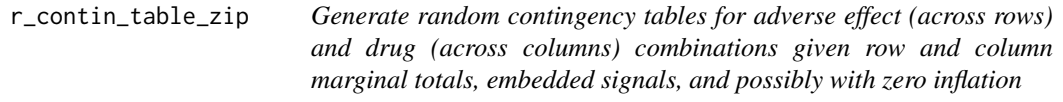

# Description

Generate random contingency tables for adverse effect (across rows) and drug (across columns) combinations given row and column marginal totals, embedded signals, and possibly with zero inflation

#### Usage

```
r_contin_table_zip(
 n = 1,
  row_marginals,
  col_marginals,
  signal_mat = matrix(1, length(row_marginals), length(col_marginals)),
  omega_vec = rep(0, length(col_marginals)),
 no\_zij\_dx = NULL,...
\mathcal{E}
```
#### Arguments

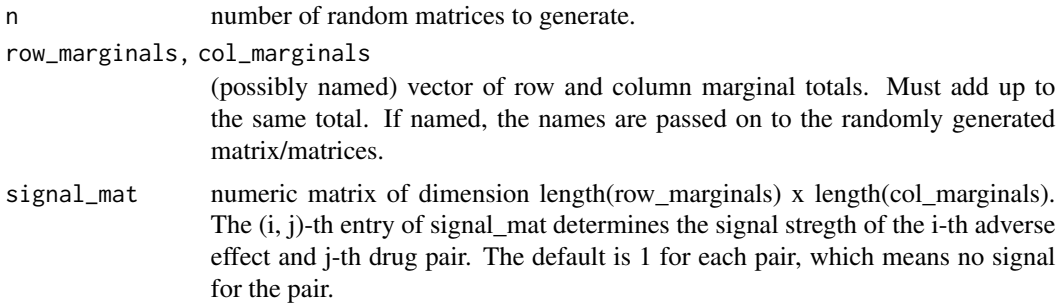

<span id="page-21-0"></span>

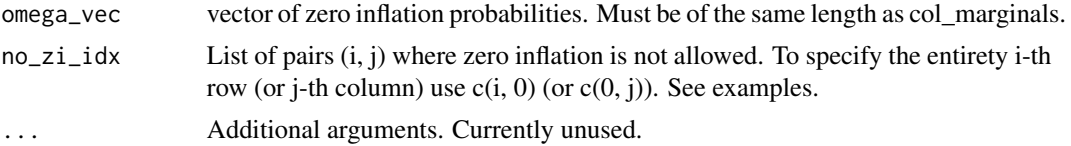

# Value

A list of length n, with each entry being a length(row\_marginal) by length(col\_marginal) matrix.

#### Examples

```
set.seed(42)
```

```
# first load the 46 statin data
data(statin46)
# zero inflation probabilities
omega_tru <- c(rep(0.15, ncol(statin46) - 1), 0)
# signal matrix
signal_mat <- matrix(1, nrow(statin46), ncol(statin46))
# "positive" signal at the (1, 1) entry
# the first column
signal_mat[1, 1] <- 10
# Now simulate data with the same row/column marginals
# as in statin46, with embedded signals as specified in
# the above signal_mat
# no zero inflation at (1, 1)
# (where signal is elicited) and the last row ("Other PT")
# and at the last column ("Other drugs") of the simulated matrix
sim_statin <- r_contin_table_zip(
  n = 1,
  row_marginals = rowSums(statin46),
  col_marginals = colSums(statin46),
  signal_mat = signal_mat,
  omega_vec = omega_tru,
 no\_zij\_idx = list(c(1, 1),c(nrow(statin46), 0), # the entire last row
    c(\theta, \text{ ncol}(\text{statin46})) # the entire last column
  \lambda)[[1]]
# now analyze the above simulated data
# using a pseudo LRT with a ZIP model
test1 <- pvlrt(
```

```
contin_table = sim_statin,
  nsim = 500
  # set to 500 for demonstration purposes only,
  # we recommend the default 10000 or bigger
)
extract_zi_probability(test1)
extract_significant_pairs(test1)
# LRT with a poisson model
test2 <- lrt_poisson(
  contin_table = sim_statin,
  nsim = 500
  # set to 500 for demonstration purposes only,
  # we recommend the default 10000 or bigger
)
extract_zi_probability(test2)
extract_significant_pairs(test2)
# LRT with true omega supplied
test3 <- pvlrt(
  contin_table = sim_statin,
  zi_prob = omega_tru,
 nsim = 500
  # set to 500 for demonstration purposes only,
  # we recommend the default 10000 or bigger
)
extract_zi_probability(test3)
extract_significant_pairs(test3)
```
<span id="page-23-1"></span>statin *FDA Statin dataset with 6039 adverse events*

# Description

A Drug-Adverse event (AE) count dataset (contingency table) obtained from the FDA FAERS database for the quarters 2014Q3 - 2020Q4

# Usage

statin

# Format

An object of class matrix (inherits from array) with 6039 rows and 7 columns.

#### <span id="page-24-0"></span>statin 1491 **25**

# Details

Data are stored in the form of a contingency table, with drugs listed across the columns and the 6039 AEs presented across the rows. Each cell in the contingency table represents the total report counts associated with that drug/AE pair and detected in the FDA FAERS database during 2014Q3 - 2020Q4.

The dataset catalogs 6 statin drugs (across columns):

Atorvastatin, Fluvastatin, Lovastatin, Pravastatin, Rosuvastatin, Simvastatin

Corresponding to all 6039 observed adverse events (AEs) observed in statins

#### Source

<https://fis.fda.gov/extensions/FPD-QDE-FAERS/FPD-QDE-FAERS.html>

<span id="page-24-1"></span>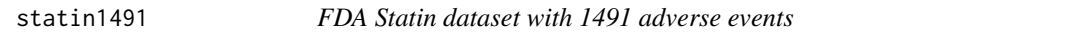

### **Description**

A Drug-Adverse event (AE) count dataset (contingency table) obtained from the FDA FAERS database for the quarters 2014Q3 - 2020Q4

#### Usage

statin1491

# Format

An object of class matrix (inherits from array) with 1491 rows and 7 columns.

# Details

Data are stored in the form of a contingency table, with drugs listed across the columns and the 1491 AEs presented across the rows. Each cell in the contingency table represents the total report counts associated with that drug/AE pair and detected in the FDA FAERS database during 2014Q3 - 2020Q4.

The dataset catalogs 6 statin drugs (across columns):

Atorvastatin, Fluvastatin, Lovastatin, Pravastatin, Rosuvastatin, Simvastatin

The 1491 AEs stored in the dataset represent the intersection of adverse events of the statin class of drugs and the GBCA drugs

#### Source

<https://fis.fda.gov/extensions/FPD-QDE-FAERS/FPD-QDE-FAERS.html>

#### See Also

[statin46,](#page-25-2) [statin,](#page-23-1) [gbca](#page-5-3)

#### <span id="page-25-2"></span><span id="page-25-0"></span>Description

A Drug-Adverse event (AE) count dataset (contingency table) obtained from the FDA FAERS database for the quarters 2014Q3 - 2020Q4

#### Usage

statin46

#### Format

An object of class matrix (inherits from array) with 47 rows and 7 columns.

# Details

Data are stored in the form of a contingency table, with drugs listed across the columns and the 46 AEs presented across the rows. Each cell in the contingency table represents the total report counts associated with that drug/AE pair and detected in the FDA FAERS database during 2014Q3 - 2020Q4.

The dataset catalogs 6 statin drugs (across columns):

Atorvastatin, Fluvastatin, Lovastatin, Pravastatin, Rosuvastatin, Simvastatin

The 46 adverse events presented across the rows are considered significant by FDA.

#### Source

<https://fis.fda.gov/extensions/FPD-QDE-FAERS/FPD-QDE-FAERS.html>

#### See Also

[statin,](#page-23-1) [statin1491,](#page-24-1) [gbca](#page-5-3)

<span id="page-25-1"></span>summary.pvlrt *Summary method for a pvlrt object*

#### Description

Summary method for a pvlrt object

#### Usage

```
## S3 method for class 'pvlrt'
summary(object, show_zi = FALSE, ...)
```
# <span id="page-26-0"></span>summary.pvlrt 27

# Arguments

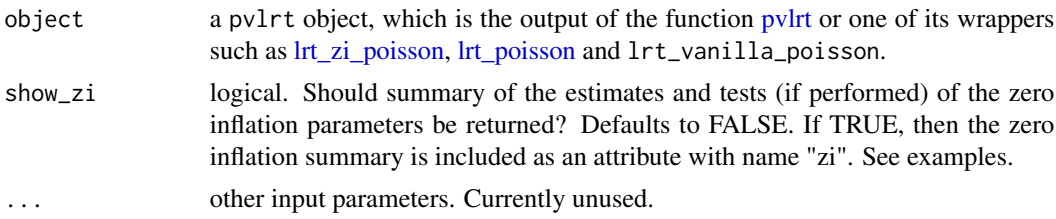

# Value

Returns a data.table with rows corresponding to all possible AE/Drug pairs as obtained from the input contingency table, and columns titled "AE", "Drug", "n", "lrstat" (log-likelihood ratio test statistic) and "p\_value". Additionally, if show\_zi is set to TRUE, then as an attribute named "zi" a data.table with rows corresponding to Drugs (columns in the input contingency table), and columns titled "AE", "zi", "lrstat" (log-likelihood ratio test statistic for zero-inflation), "p\_value" and "q\_value" (Benjamini-Hochberg adjusted p-values, as obtained through [p.adjust\)](#page-0-0) is returned.

# See Also

[pvlrt](#page-15-1)

# Examples

```
# 500 bootstrap iterations (nsim) in the example below
# are for quick demonstration only --
# we recommended setting nsim to 10000 (default) or bigger
test1 <- pvlrt(statin46, test_zi = TRUE, nsim = 500)
summary(test1)
tmp <- summary(test1, show_zi = TRUE)
print(tmp)
tmp_zi <- attr(tmp, "zi")
print(tmp_zi)
```
# <span id="page-27-0"></span>Index

```
∗ datasets
    gbca, 6
    lovastatin, 12
    rv, 20
    rvold, 21
    rvyoung, 21
    statin, 24
    statin1491, 25
    statin46, 26
AIC, 11
as.matrix.pvlrt, 2, 19
barplot.pvlrt, 15
barplot.pvlrt (heatmap_pvlrt), 6
bubbleplot_pvlrt, 15, 18
bubbleplot_pvlrt (heatmap_pvlrt), 6
colnames, 4
difftime, 5
extract_AE_names, 3, 18
extract_Drug_names, 18
extract_Drug_names (extract_AE_names), 3
extract_lrstat_matrix, 4, 18
extract_n_matrix, 18
extract_n_matrix
        (extract_lrstat_matrix), 4
extract_p_value_matrix, 18
extract_p_value_matrix
        (extract_lrstat_matrix), 4
extract_run_time
        (extract_lrstat_matrix), 4
extract_significant_pairs, 19
extract_significant_pairs
        (extract_lrstat_matrix), 4
extract_zi_probability, 19
extract_zi_probability
        (extract_lrstat_matrix), 4
```
gbca, [6,](#page-5-0) *[25,](#page-24-0) [26](#page-25-0)* ggplot, *[10](#page-9-0)*, *[15](#page-14-0)* heatmap\_pvlrt, [6,](#page-5-0) *[15](#page-14-0)*, *[19](#page-18-0)* logLik, *[11](#page-10-0)* logLik.pvlrt, [10,](#page-9-0) *[19](#page-18-0)* lovastatin, [12](#page-11-0) lrt\_poisson, *[3](#page-2-0)*, *[5](#page-4-0)*, *[10,](#page-9-0) [11](#page-10-0)*, [12,](#page-11-0) *[19](#page-18-0)*, *[27](#page-26-0)* lrt\_vanilla\_poisson, *[19](#page-18-0)* lrt\_vanilla\_poisson *(*lrt\_poisson*)*, [12](#page-11-0) lrt\_zi\_poisson, *[3](#page-2-0)*, *[5](#page-4-0)*, *[10](#page-9-0)*, [13,](#page-12-0) *[19](#page-18-0)*, *[27](#page-26-0)* p.adjust, *[27](#page-26-0)* plot.pvlrt, [14,](#page-13-0) *[19](#page-18-0)* print.pvlrt, [15,](#page-14-0) *[19](#page-18-0)* pvlrt, *[3–](#page-2-0)[5](#page-4-0)*, *[10,](#page-9-0) [11](#page-10-0)*, *[13](#page-12-0)[–16](#page-15-0)*, [16,](#page-15-0) *[27](#page-26-0)* pvLRT-package, [2](#page-1-0) r\_contin\_table\_zip, *[19](#page-18-0)*, [22](#page-21-0) rownames, *[4](#page-3-0)* rv, [20](#page-19-0) rvold, [21](#page-20-0) rvyoung, [21](#page-20-0) set\_AE\_names, *[19](#page-18-0)* set\_AE\_names *(*extract\_AE\_names*)*, [3](#page-2-0) set\_Drug\_names, *[19](#page-18-0)* set\_Drug\_names *(*extract\_AE\_names*)*, [3](#page-2-0) statin, [24,](#page-23-0) *[25,](#page-24-0) [26](#page-25-0)* statin1491, [25,](#page-24-0) *[26](#page-25-0)* statin46, *[25](#page-24-0)*, [26](#page-25-0) summary.pvlrt, *[19](#page-18-0)*, [26](#page-25-0)